# Siemens NX cheat sheet

#### File menu

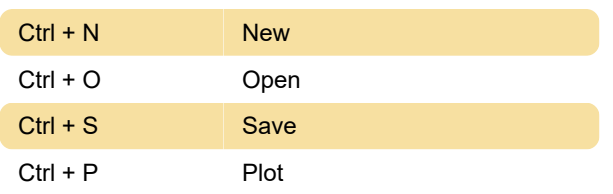

#### Edit menu

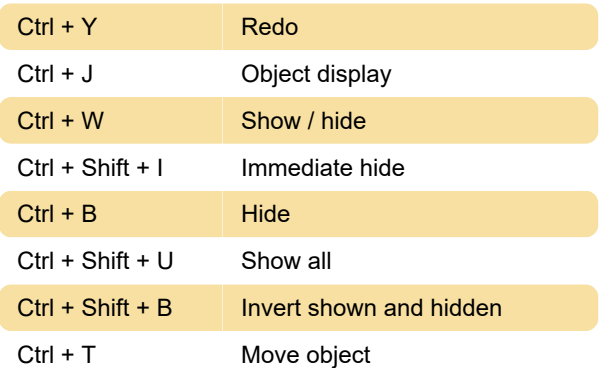

#### View menu

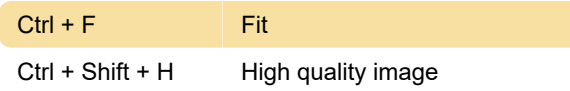

### View > Popup

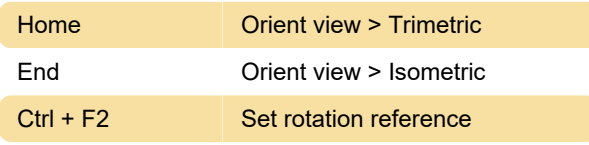

## Format menu

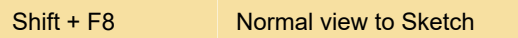

# Application menu

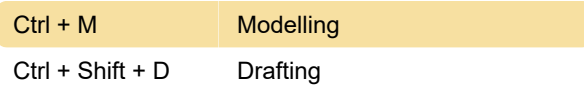

Last modification: 1/9/2020 9:15:00 AM

More information: [defkey.com/siemens-nx](https://defkey.com/siemens-nx-shortcuts?filter=basic)[shortcuts?filter=basic](https://defkey.com/siemens-nx-shortcuts?filter=basic)

[Customize this PDF...](https://defkey.com/siemens-nx-shortcuts?filter=basic?pdfOptions=true)